# Universal Quantum Computation with Gapped **Boundaries**

#### Iris Cong, Meng Cheng, Zhenghan Wang

<cong@g.harvard.edu>

Department of Physics Harvard University, Cambridge, MA

May 4th, 2019

Refs.: C, Cheng, Wang, *Comm. Math. Phys.* (2017) 355: 645. C, Cheng, Wang, *Phys. Rev. Lett.* 119, 170504 (2017).

#### • Quantum computing:

- Feynman (1982): Use a quantum-mechanical computer to simulate quantum physics (classically intractable)
- $\bullet$  Encode information in qubits, gates  $=$  unitary operations
- Applications: Factoring/breaking RSA (Shor, 1994), quantum machine learning, ...

- Quantum computing:
	- Feynman (1982): Use a quantum-mechanical computer to simulate quantum physics (classically intractable)
	- $\bullet$  Encode information in qubits, gates  $=$  unitary operations
	- Applications: Factoring/breaking RSA (Shor, 1994), quantum machine learning, ...
- Major challenge: local decoherence of qubits

# Introduction: Topological Quantum Computation

- Topological quantum computing (TQC) (Kitaev, 1997; Freedman et al., 2003):
	- Encode information in *topological* degrees of freedom
	- Perform *topologically protected* operations

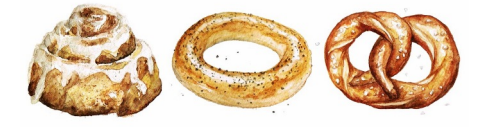

- Traditional realization of TQC: *anyons* in *topological phases of matter* (e.g. Fractional Quantum Hall - FQH)
	- **•** Elementary quasiparticles in 2 dimensions s.t.  $|\psi_1 \psi_2\rangle = e^{i\phi} |\psi_2 \psi_1\rangle$

4 D F

Traditional realization of TQC: *anyons* in *topological phases of matter* (e.g. Fractional Quantum Hall - FQH)

**•** Elementary quasiparticles in 2 dimensions s.t.  $|\psi_1 \psi_2 \rangle = e^{i\phi} |\psi_2 \psi_1 \rangle$ 

- Qubit encoding: degeneracy arising from the *fusion rules*
	- e.g. Toric code:  $e^{i} m^{j} \otimes e^{k} m^{l} = e^{(i+k)(\text{mod } 2)} m^{(j+l)(\text{mod } 2)}$   $(i, j = 0, 1)$
	- e.g. Ising:  $\sigma \otimes \sigma = 1 \oplus \psi$ ,  $\psi \oplus \psi = 1$
	- e.g. Fibonacci:  $\tau \otimes \tau = 1 \oplus \tau$

 $200$ 

- **•** Topologically protected operations: Braiding of anyons
	- Move one anyon around another  $\rightarrow$  pick up phase (due to Aharonov-Bohm)

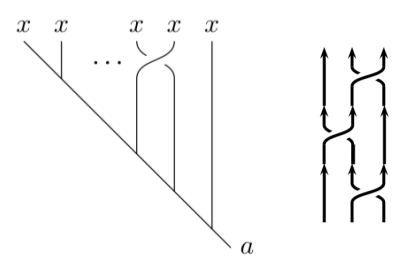

Figures: (1) Z. Wang, *Topological Quantum Computation*. (2) C. Nayak et al., *Non-abelian anyons and topological quantum computation.*

4 D F

• Problem: Abelian anyons have no degeneracy, so no computation power  $\rightarrow$  need non-abelian anyons for TQC (e.g.  $\nu = 5/2, 12/5$ )

4 0 8

- Problem: Abelian anyons have no degeneracy, so no computation power  $\rightarrow$  need non-abelian anyons for TQC (e.g.  $\nu = 5/2, 12/5$ )
- These are difficult to realize, existence is still uncertain

 $\leftarrow$ 

- Problem: Abelian anyons have no degeneracy, so no computation power  $\rightarrow$  need non-abelian anyons for TQC (e.g.  $\nu = 5/2, 12/5$ )
- $\bullet$  These are difficult to realize, existence is still uncertain
- Question: Given a top. phase that supports only abelian anyons, is it possible "engineer" other non-abelian objects?

- Problem: Abelian anyons have no degeneracy, so no computation power  $\rightarrow$  need non-abelian anyons for TQC (e.g.  $\nu = 5/2, 12/5$ )
- $\bullet$  These are difficult to realize, existence is still uncertain
- Question: Given a top. phase that supports only abelian anyons, is it possible "engineer" other non-abelian objects?
	- Answer: Yes! We consider boundaries of the topological phase  $\rightarrow$ *gapped boundaries*
	- We'll even get a universal gate set from gapped boundaries of an abelian phase (specifically, bilayer  $\nu = 1/3$  FQH)

- **•** Framework of TQC
- Introduce gapped boundaries and their framework
- Gapped boundaries for TQC
- $\bullet$  Universal TQC with gapped boundaries in bilayer  $\nu = 1/3$  FQH
- Summary and Outlook

4 0 8

### Framework of TQC

- Introduce gapped boundaries and their framework
- Gapped boundaries for TQC
- $\bullet$  Universal TQC with gapped boundaries in bilayer  $\nu = 1/3$  FQH
- Summary and Outlook

4 0 8

Formally, an *anyon model B* consists of the following data:

- Set of anyon types/labels:  $\{a, b, c...\}$ , one of which should represent the vacuum 1
	- **Each anyon type has a topological twist**  $\theta_i \in U(1)$ :

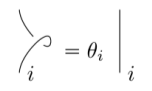

Iris Cong, Harvard **TQC** with Gapped Boundaries NCGOA, May 2019

 $^1$ More general cases exist, but are not used in this talk.

Figures: Z. Wang, *Topological Quantum Computation* (2010)

Formally, an *anyon model B* consists of the following data:

• Set of anyon types/labels:  $\{a, b, c...\}$ , one of which should represent the vacuum 1

**Each anyon type has a topological twist**  $\theta_i \in U(1)$ :

For each pair of anyon types, a set of fusion rules:  $a \otimes b = \bigoplus_{c} N_{ab}^{c} c$ .

- The fusion space of  $a \otimes b$  is a vector space  $V_{ab}$  with basis  $V_{ab}^{c-1}$
- The fusion space of  $a_1 \otimes a_2 \otimes ... \otimes a_n$  to *b* is a vector space  $V_{a_1a_2...a_n}^b$ with basis given by anyon labels in intermediate segments, e.g.

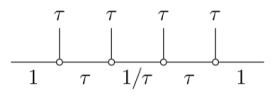

 $\Omega$ 

 $\left\langle \begin{array}{c} \end{array} \right|_{i} = \theta_i$ 

 $^1$ More general cases exist, but are not used in this talk.

Figures: Z. Wang, *Topological Quantum Computation* (2010)

Formally, an *anyon model B* consists of the following data: [Cont'd]

• Associativity: for each  $(a, b, c, d)$ , a set of (unitary) linear transformations  $\{F_{d;ef}^{abc}: V_{d}^{abc} \rightarrow V_{d}^{abc}\}$  satisfying "pentagons"  $\frac{k}{n}$  =  $\sum_{n} F_{l;nm}^{ijk}$ 

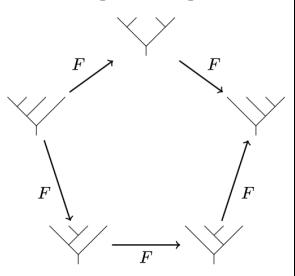

Figures: Z. Wang, *Topological Quantum Computation* (2010)

Formally, an *anyon model B* consists of the following data: [Cont'd]

(Non-degenerate) braiding: For each  $(a, b, c)$  s.t.  $N_{a,b}^c \neq 0$ , a set of phases $^1$   $R^c_{ab} \in \mathsf{U}(1)$  compatible with associativity ("hexagons"):

$$
\begin{matrix} a & b \\ & a & b \\ C & & \end{matrix} = R_c^{ab}
$$

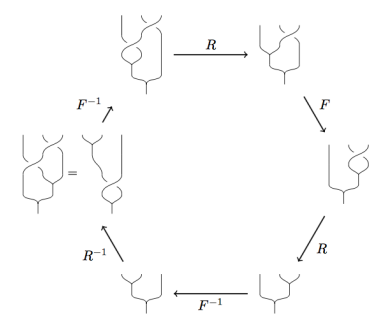

 $^1$ More general cases exist, but are not used in this talk.

Figures: Z. Wang, *Topological Quantum Computation* (2010)

Formally, an *anyon model B* consists of the following data: [Cont'd]

(Non-degenerate) braiding: For each  $(a, b, c)$  s.t.  $N_{a,b}^c \neq 0$ , a set of phases $^1$   $R^c_{ab} \in \mathsf{U}(1)$  compatible with associativity ("hexagons"):

$$
\begin{matrix} a & b \\ & \\ \nwarrow{c} & \end{matrix} = R^{ab}_{c}
$$

Mathematically, this is captured by a (unitary) *modular tensor category* (UMTC)

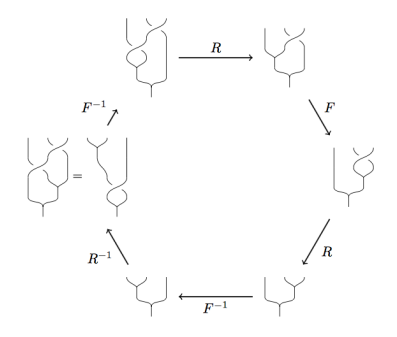

Figures: Z. Wang, *Topological Quantum Computation* (2010)

Iris Cong, Harvard **TQC** with Gapped Boundaries NCGOA, May 2019

 $^1$ More general cases exist, but are not used in this talk.

- In this framework, a 2D *topological phase of matter* is an equivalence class of gapped Hamiltonians  $\mathcal{H} = \{H\}$  whose low-energy excitations form the same anyon model *B*
- Examples (on the lattice) include Kitaev's quantum double models, Levin-Wen string-net models, ...

- Physical system: Bilayer FQH system, 1*/*3 Laughlin state of opposite chirality in each layer
- Equivalent to  $\mathbb{Z}_3$  toric code (Kitaev, 2003)

• Anyone types: 
$$
e^a m^b
$$
,  $a, b = 0, 1, 2$ 

• Twist: 
$$
\theta(e^a m^b) = \omega^{ab}
$$
 where  $\omega = e^{2\pi i/3}$ 

- **•** Fusion rules:  $e^a m^b \otimes e^c m^d \rightarrow e^{(a+c)(\text{mod } 3)} m^{(b+d)(\text{mod } 3)}$
- *F* symbols all trivial (0 or 1)
- $R_{e^a m^b, e^c m^d} = e^{2\pi i b c/3}$
- UMTC:  $SU(3)_1 \times \overline{SU(3)}_1 \cong \mathfrak{D}(\mathbb{Z}_3) = \mathcal{Z}(\text{Rep}(\mathbb{Z}_3)) = \mathcal{Z}(\text{Vec}_{\mathbb{Z}_3})$

- **•** Framework of TQC
- **Introduce gapped boundaries and their framework**
- Gapped boundaries for TQC
- $\bullet$  Universal gate set with gapped boundaries in bilayer  $\nu = 1/3$  FQH
- Summary and Outlook

4 0 8

A *gapped boundary* is an equivalence class of gapped local (commuting) extensions of  $H \in \mathcal{H}$  to the boundary

4 0 8

- A *gapped boundary* is an equivalence class of gapped local (commuting) extensions of  $H \in \mathcal{H}$  to the boundary
- In the anyon model: Collection of bulk bosonic  $(\theta = 1)$  anyons which condense to vacuum on the boundary (think Bose condensation)
	- All other bulk anyons condense to confined "boundary excitations"  $\alpha, \beta, \gamma...$
- Mathematically, Lagrangian algebra  $A \in \mathcal{B}$

## Gapped Boundaries: Framework

More rigorously, gapped boundaries come with *M* symbols (like *F* symbols for the bulk):  $\overline{ }$ 

$$
\begin{array}{c|c}\n a & b \\
\hline\n & e\n \end{array}\n = \sum_c M_c^{ab} \begin{array}{c}\n a & b \\
\hline\n c\n \end{array}
$$

4 0 8

## Gapped Boundaries: Framework

More rigorously, gapped boundaries come with *M* symbols (like *F* symbols for the bulk):  $\begin{array}{c} a & b \\ | & | & \end{array} = \sum_c M_c^{ab} \begin{array}{c} a & b \\ c & c \end{array}$ 

(More generally, we also define these with boundary excitations, but that is unnecessary for this talk.)

### Gapped Boundaries: Framework

More rigorously, gapped boundaries come with *M* symbols (like *F* symbols for the bulk):  $\begin{array}{c} a & b \\ | & | & \end{array} = \sum_c M_c^{ab} \begin{array}{c} a & b \\ c & c \end{array}$ 

(More generally, we also define these with boundary excitations, but that is unnecessary for this talk.)

*M* symbols must be compatible with *F* symbols ("mixed pentagons"):

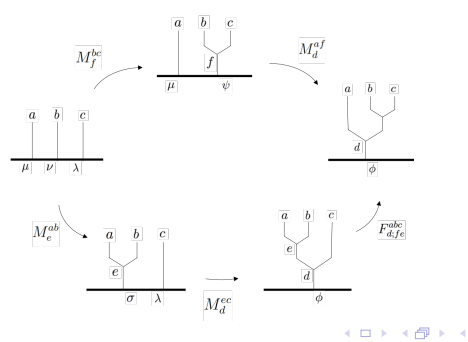

- Physical system: Bilayer  $\nu = 1/3$  FQH, equiv. to  $\mathbb{Z}_3$  toric code
- Anyon types:  $e^a m^b$ ,  $a, b = 0, 1, 2$

**∢ ⊡** 

- Physical system: Bilayer  $\nu = 1/3$  FQH, equiv. to  $\mathbb{Z}_3$  toric code
- Anyon types:  $e^a m^b$ ,  $a, b = 0, 1, 2$
- Two gapped boundary types:
	- Electric charge condensate:  $A_1 = 1 \oplus e \oplus e^2$
	- Magnetic flux condensate:  $A_2 = 1 \oplus m \oplus m^2$

- Physical system: Bilayer  $\nu = 1/3$  FQH, equiv.  $\mathbb{Z}_3$  toric code
- We will work mainly with  $A_1 = 1 \oplus e \oplus e^2$ :
	- Algebraically,  $A_1$ ,  $A_2$  are equivalent by electric-magnetic duality
	- Easier to work with charge condensate read-out can be done by measuring electric charge (Barkeshli, 2016)
	- It is interesting to consider *both*  $A_1$  and  $A_2$  at the same time we do this in a separate paper<sup>3</sup>, will briefly mention in our Outlook

 $\rm{^{3}C}$ , Cheng, Wang, Phys. Rev. B 96, 195129 (2017)

 $QQ$ 

- Physical system: Bilayer  $\nu = 1/3$  FQH, equiv.  $\mathbb{Z}_3$  toric code
- We will work mainly with  $A_1 = 1 \oplus e \oplus e^2$ :
	- Algebraically,  $A_1$ ,  $A_2$  are equivalent by electric-magnetic duality
	- Easier to work with charge condensate read-out can be done by measuring electric charge (Barkeshli, 2016)
	- It is interesting to consider *both*  $A_1$  and  $A_2$  at the same time we do this in a separate paper<sup>3</sup>, will briefly mention in our Outlook
- *M* symbols for this theory are all 0 or 1

 $\rm{^{3}C}$ , Cheng, Wang, Phys. Rev. B 96, 195129 (2017)

- **•** Framework of TQC
- Introduce gapped boundaries and their framework

### Gapped boundaries for TQC

- $\bullet$  Universal gate set with gapped boundaries in bilayer  $\nu = 1/3$  FQH
- Summary and Outlook

4 0 8

Qudit encoding:

Gapped boundaries give rise to a natural ground state degeneracy: *n* gapped boundaries on a plane, with total charge vacuum

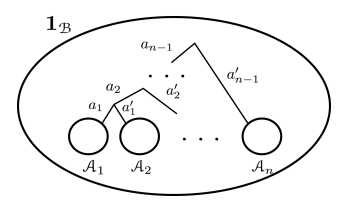

Qudit encoding:

- Gapped boundaries give rise to a natural ground state degeneracy: *n* gapped boundaries on a plane, with total charge vacuum
- For qudit encoding: use  $n = 2$

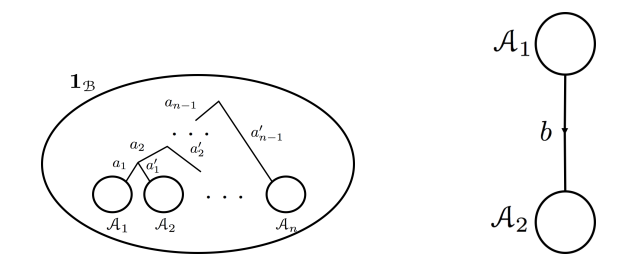

For our bilayer  $\nu = 1/3$  FQH system, we have:

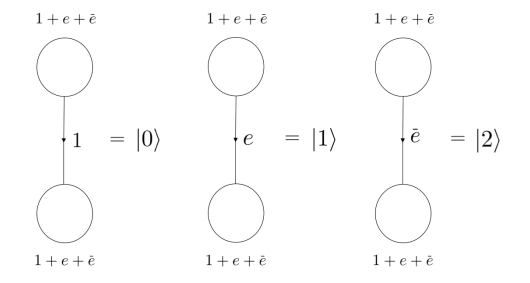

4 0 8

Э×.

 $QQ$ 

Topologically protected operations:

- Tunnel-*a* operations
- Loop-*a* operations
- Braiding gapped boundaries
- Topological charge measurement<sup>\*</sup>

 $\leftarrow$ 

Starting from state  $|b\rangle$ , tunnel an *a* anyon from  $A_1$  to  $A_2$ :

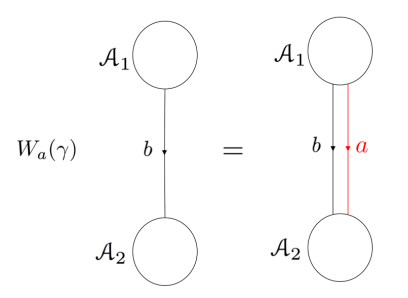

 $\leftarrow$ 

 $QQ$
Compute using *M*-symbols:

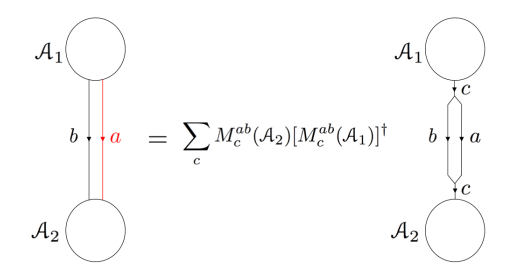

4 0 8

 $QQ$ 

#### Result:

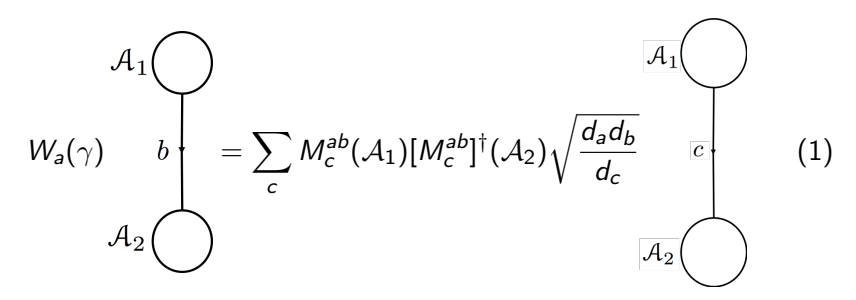

4 0 8

 $299$ 

Starting from state  $|b\rangle$ , loop an *a* anyon around one of the boundaries:

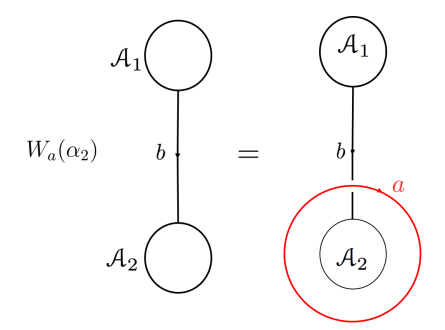

 $\leftarrow$ 

 $299$ 

#### Loop-*a* Operations

Similar computation methods lead to the formula:

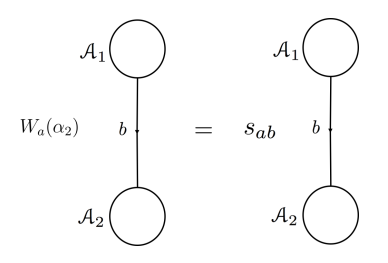

where  $s_{ab} = \tilde{s}_{ab}/d_b$  is given by the modular *S* matrix of the theory:

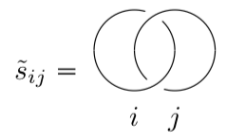

**∢ ⊡** 

Braid gapped boundaries around each other:

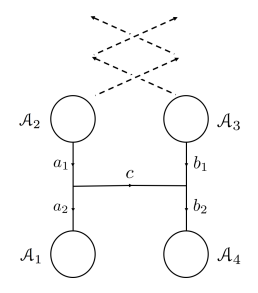

(Mathematically, this gives a representation of the (spherical) 2*n*-strand pure braid group.)

 $\leftarrow$ 

#### Simplify with (bulk) *R* and *F* moves to get:

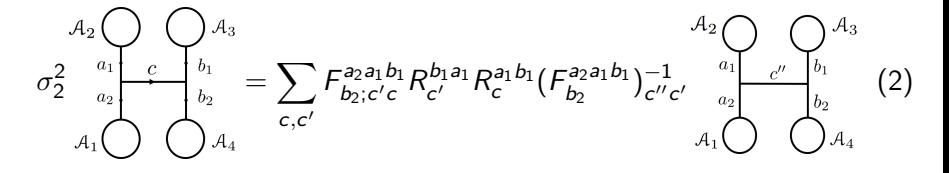

 $\leftarrow$ 

#### Gapped Boundaries for TQC: Example

For our bilayer  $\nu = 1/3$  FQH case:  $(\mathcal{A}_1 = \mathcal{A}_2 = 1 \oplus e \oplus e^2)$ 

- Tunnel an *e* anyon from  $A_1$  to  $A_2$ :  $W_a(\gamma)|b\rangle = |a \otimes b\rangle$  $\rightarrow$   $W_e(\gamma) = \sigma_3^x$ , where  $\sigma_3^x|i\rangle = |(i + 1)(\text{mod }3)\rangle$
- Loop an *m* anyon around  $A_2$ :  $W_m(\alpha_2)|e^{i}\rangle = \omega^{i}|e^{i}\rangle$  $\rightarrow$  *W<sub>m</sub>*( $\alpha_2$ ) =  $\sigma_3^2$
- Braid gapped boundaries: get  $\wedge \sigma_3^2$

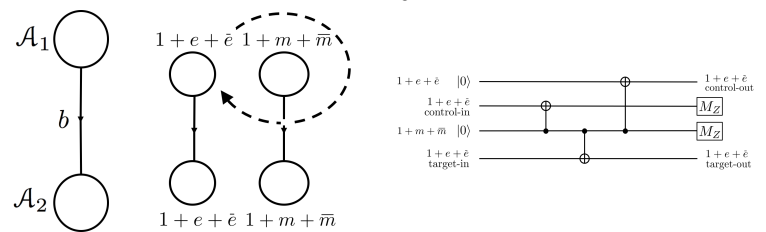

4 D F

- **•** Motivation:
	- Property F conjecture (Naidu and Rowell, 2011): Braidings alone cannot be universal for TQC for most physically plausible systems

4 0 8

- **•** Motivation:
	- Property F conjecture (Naidu and Rowell, 2011): Braidings alone cannot be universal for TQC for most physically plausible systems
- Topological charge projection (TCP) (Barkeshli and Freedman, 2016):
	- Doubled theories: Wilson line lifts to a loop  $\rightarrow$  measure topological charge through the loop

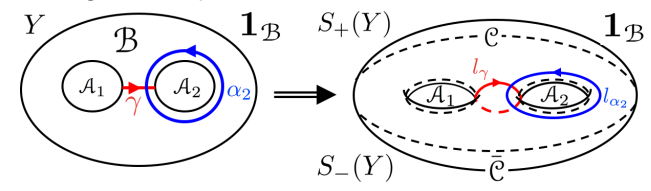

• Resulting projection operator:  $(\mathcal{O}_x(\beta) = W_{x\bar{x}}(\gamma_i)$  or  $W_x(\alpha_i)$ )

$$
P_{\beta}^{(a)} = \sum_{x \in C} S_{0a} S_{xa}^* \mathcal{O}_x(\beta).
$$
 (3)

- Topological charge projection (TCP): [Cont'd]
	- Given an anyon theory  $C$ , its  $S$ ,  $T$  matrices

$$
\mathcal{S} = \left\{ \begin{array}{c} \tilde{s}_{ij} = \bigodot \hspace{-0.2cm} \bigodot \hspace{-0.2cm} \bigodot \hs
$$

give mapping class group representations  $V_c(Y)$  for surfaces Y.

Barkeshli and Freedman showed that topological charge projections generate all matrices in  $V_c(Y)$ 

つひひ

 $^1$ More general cases exist, but are not used in this talk.

- Topological charge projection (TCP): [Cont'd]
	- Given an anyon theory C, its  $S, \mathcal{T}$  matrices

$$
\mathcal{S} = \left\{ \begin{array}{c} \tilde{s}_{ij} = \bigodot \hspace{-0.2cm} \bigodot \hspace{-0.2cm} \bigodot \hs
$$

give mapping class group representations  $V_c(Y)$  for surfaces Y.

- Barkeshli and Freedman showed that topological charge projections generate all matrices in  $V_c(Y)$
- General topological charge measurements (TCMs):
	- $\text{Projection operators } P_\beta^{(a)} = \sum_{x \in \mathcal{C}} S_{0a} S_{xa}^* \mathcal{O}_x(\beta) \rightarrow \text{topological charge}$ measurements perform the *complement* of  $P_{\beta}^{(a)_{\scriptstyle 1}}$
	- Not always physical, but special cases are *symmetry protected* we examine this

 $200$ 

 $^1$ More general cases exist, but are not used in this talk.

- **•** Framework of TQC
- Introduce gapped boundaries and their framework
- Gapped boundaries for TQC
- Universal gate set with gapped boundaries in bilayer  $\nu = 1/3$ FQH
- Summary and Outlook

 $\leftarrow$   $\Box$ 

<span id="page-48-0"></span>Universal (*metaplectic*) gate set for the qutrit model (Cui and Wang, 2015):

- **1** The single-qutrit Hadamard gate  $H_3$ , defined as  $|H_3|j\rangle = \frac{1}{\sqrt{2}}$  $\frac{1}{3} \sum_{i=0}^{2} \omega^{ij} |i\rangle$ ,  $j = 0, 1, 2, \omega = e^{2\pi i/3}$
- $\bullet$  The two-qutrit entangling gate SUM<sub>3</sub>, defined as  $SU(M_3|i)|i\rangle = |i\rangle |(i + j) \text{ mod } 3\rangle, i, j = 0, 1, 2.$
- **3** The single-qutrit generalized phase gate  $Q_3 = \text{diag}(1, 1, \omega)$ .
- $\bullet$  Any nontrivial single-qutrit classical (i.e. Clifford) gate not equal to  $H_3^2$ .
- **•** A projection M of a state in the qutrit space  $\mathbb{C}^3$  to Span $\{|0\rangle\}$  and its orthogonal complement  $Span\{|1\rangle, |2\rangle\}$ , so that the resulting state is coherent if projected into  $Span\{|1\rangle, |2\rangle\}$ .

 $\Omega$ 

メロト メ都 トメ ヨ トメ ヨ

<span id="page-49-0"></span>Universal (*metaplectic*) gate set for the qutrit model (Cui and Wang, 2015):

 $\bullet$  *H*<sub>3</sub> = *S* for  $C = SU(3)_1$  (single layer  $\nu = 1/3$  FQH), so it can be implemented by TCP.

4 **D** F

Universal (*metaplectic*) gate set for the qutrit model (Cui and Wang, 2015):

- $\bullet$  *H*<sub>3</sub> = *S* for  $C = SU(3)_1$  (single layer  $\nu = 1/3$  FQH), so it can be implemented by TCP.
- $2 \wedge \sigma_3^z$  can be implemented by gapped boundary braiding. Conjugate second qutrit by  $H_3$  to get SUM<sub>3</sub>.

Universal (*metaplectic*) gate set for the qutrit model (Cui and Wang, 2015):

- $\bullet$  *H*<sub>3</sub> = *S* for  $C = SU(3)_1$  (single layer  $\nu = 1/3$  FQH), so it can be implemented by TCP.
- $2 \wedge \sigma_3^z$  can be implemented by gapped boundary braiding. Conjugate second qutrit by  $H_3$  to get SUM<sub>3</sub>.
- **3** TCP can implement diag( $1, \omega, \omega$ ) (Dehn twist of SU(3)<sub>1</sub>). Follow by  $\sigma_3^x$  for  $Q_3$ .

<span id="page-52-0"></span>Universal (*metaplectic*) gate set for the qutrit model (Cui and Wang, 2015):

- $\bullet$  *H*<sub>3</sub> = *S* for  $C = SU(3)_1$  (single layer  $\nu = 1/3$  FQH), so it can be implemented by TCP.
- $2 \wedge \sigma_3^z$  can be implemented by gapped boundary braiding. Conjugate second qutrit by  $H_3$  to get SUM<sub>3</sub>.
- **3** TCP can implement diag( $1, \omega, \omega$ ) (Dehn twist of SU(3)<sub>1</sub>). Follow by  $\sigma_3^x$  for  $Q_3$ .
- Any nontrivial single-qutrit classical (i.e. Clifford) gate not equal to  $H_3^2$  - we have a Pauli-X from tunneling *e*.

<span id="page-53-0"></span>Universal (*metaplectic*) gate set for the qutrit model (Cui and Wang, 2015):

- $\bullet$  *H*<sub>3</sub> = *S* for  $C = SU(3)_1$  (single layer  $\nu = 1/3$  FQH), so it can be implemented by TCP.
- $2 \wedge \sigma_3^z$  can be implemented by gapped boundary braiding. Conjugate second qutrit by  $H_3$  to get SUM<sub>3</sub>.
- **3** TCP can implement diag( $1, \omega, \omega$ ) (Dehn twist of SU(3)<sub>1</sub>). Follow by  $\sigma_3^x$  for  $Q_3$ .
- Any nontrivial single-qutrit classical (i.e. Clifford) gate not equal to  $H_3^2$  - we have a Pauli-X from tunneling *e*.
- **•** Projective measurement we use the TCM which is the complement of

$$
P_{\gamma}^{(1)} = \frac{1}{3} \begin{bmatrix} 1 & 1 & 1 \\ 1 & 1 & 1 \\ 1 & 1 & 1 \end{bmatrix} . \tag{4}
$$

Conjugating  $1 - P_{\gamma}^{(1)}$  with the Hadamard [giv](#page-52-0)[es](#page-54-0) [t](#page-48-0)[h](#page-49-0)[e](#page-53-0) [result.](#page-0-0)

<span id="page-54-0"></span>To get the projective measurement, we introduce a *symmetry-protected* topological charge measurement:

- Want to tune system s.t. quasiparticle tunneling along  $\gamma$  is enhanced  $\rightarrow$  implement  $H' = -tW_{\gamma}(e) + h.c.$ 
	- $t =$  (complex) tunneling amplitude,  $W_\gamma(e) =$  tunnel-*e* operator

To get the projective measurement, we introduce a *symmetry-protected* topological charge measurement:

• Want to tune system s.t. quasiparticle tunneling along  $\gamma$  is enhanced  $\rightarrow$  implement  $H' = -tW_{\gamma}(e) + h.c.$ 

•  $t =$  (complex) tunneling amplitude,  $W_{\gamma}(e) =$  tunnel-*e* operator

• Implementing  $M \leftrightarrow$  ground state of  $H'$  is doubly degenerate for  $|e\rangle$ ,  $|e^2\rangle \leftrightarrow t$  is real (beyond topological protection)

To get the projective measurement, we introduce a *symmetry-protected* topological charge measurement:

• Want to tune system s.t. quasiparticle tunneling along  $\gamma$  is enhanced  $\rightarrow$  implement  $H' = -tW_{\gamma}(e) + h.c.$ 

•  $t =$  (complex) tunneling amplitude,  $W_\gamma(e) =$  tunnel-*e* operator

- Implementing  $M \leftrightarrow$  ground state of  $H'$  is doubly degenerate for  $|e\rangle, |e^2\rangle \leftrightarrow t$  is real (beyond topological protection)
- Physically, could realize in fractional quantum spin Hall state quantum spin Hall  $+$  time-reversal symmetry (exchange two layers)
	- Topologically equiv. to  $\nu = 1/3$  Laughlin,  $e =$  bound state of spin up/down quasiholes
	- $e$  is time-reversal invariant  $\rightarrow$  tunneling amplitude of  $e$  must be real  $\rightarrow$  symmetry-protected TCM

 $\Omega$ 

メロメ メ都 メメ きょくきょ

- **•** Framework of TQC
- Introduce gapped boundaries and their framework
- Gapped boundaries for TQC
- $\bullet$  Universal gate set with gapped boundaries in bilayer  $\nu = 1/3$  FQH
- Summary and Outlook

4 0 8

- Decoherence is a major challenge to quantum computing  $\rightarrow$ topological quantum computing (TQC)
- $\bullet$  TQC with anyons requires non-abelian topological phases (difficult to implement)  $\rightarrow$  engineer non-abelian objects (e.g. gapped boundaries) from abelian phases
- We can get a **universal quantum computing gate set** from a purely abelian theory (bilayer  $\nu = 1/3$  FQH), which is trivial for anyonic TQC
	- Topologically protected qudit encoding and Clifford gates
	- Symmetry-protected implementation for non-Clifford projection

 $\Omega$ 

**K ロ ト K 何 ト K ヨ ト K** 

- Practical implementation of the symmetry-protected TCM
- More thorough study of symmetry-protected quantum computation
	- Amount of protection offered and computation power
- Other routes to engineer non-abelian objects
	- Boundary defects/parafermion zero modes from gapped boundaries of  $\nu = 1/3$  FQH (Lindner et al., 2014)
	- Genons and symmetry defects (Barkeshli et al., 2014; C, Cheng, Wang, 2017; Delaney and Wang, 2018)
	- How would these look when combined with gapped boundaries?

- Special thanks to Cesar Galindo, Shawn Cui, Maissam Barkeshli for answering many questions
- Many thanks to Prof. Freedman and everyone at Station Q for a great summer
- None of this would have been possible without the guidance and dedication of Prof. Zhenghan Wang

**∢ ⊡** 

# Quantum Convolutional Neural Networks

**Iris Cong**

Soonwon Choi

Mikhail D. Lukin

[arXiv:1810.0378](https://arxiv.org/abs/1810.03787)7

# Why quantum machine learning?

Machine learning: interpret and process large amounts of data

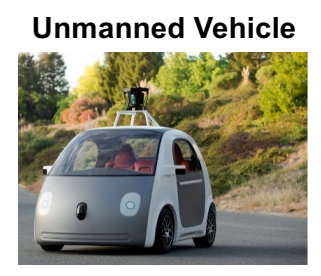

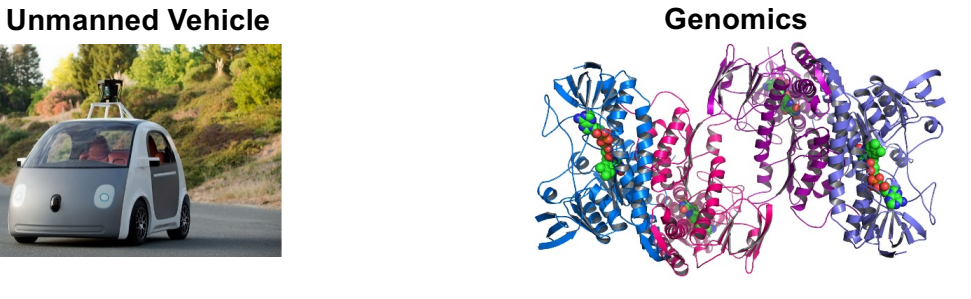

Quantum physics: many-body interactions $\rightarrow$  extremely large complexity Near-term quantum computers/

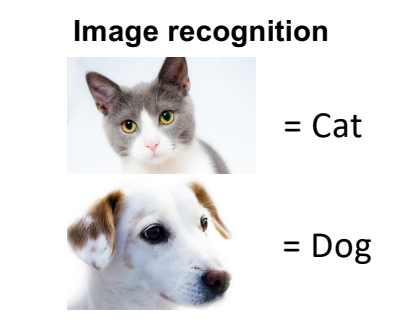

8

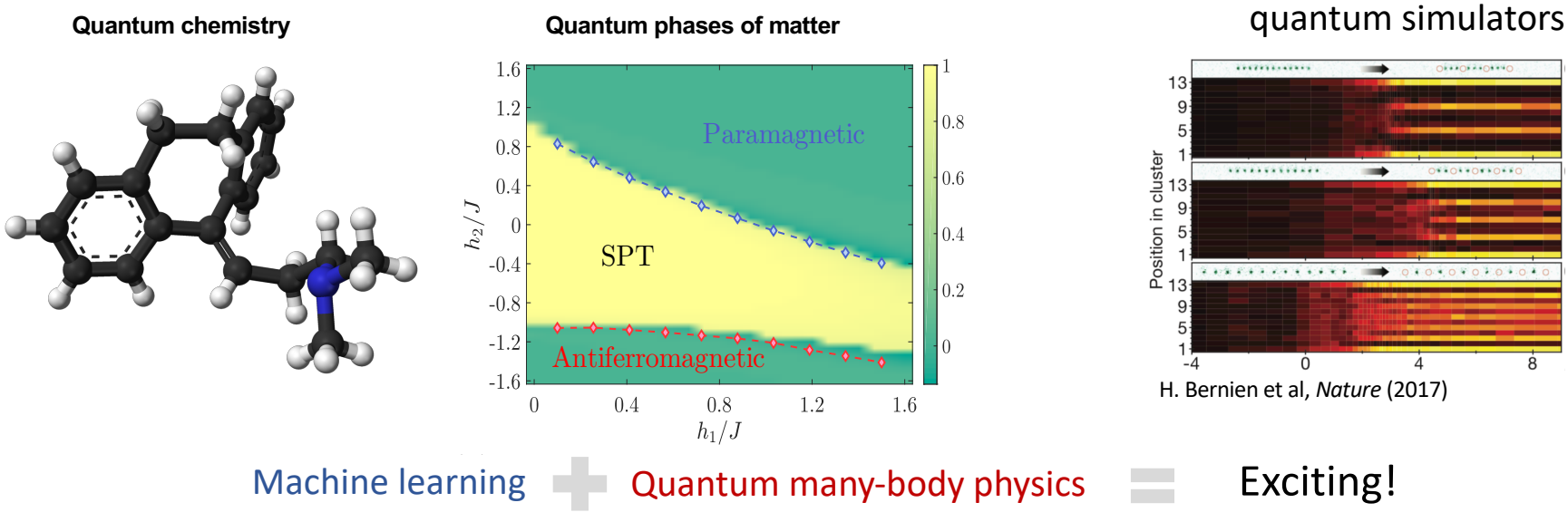

## Quantum Machine Learning

- Using a *quantum computer* to perform machine learning tasks
- Many open questions:
	- Why/how does quantum machine learning work?
	- Concrete circuit models suitable for near-term implementation?
	- Relationship to quantum many-body physics?
	- Relationship with quantum information theory?

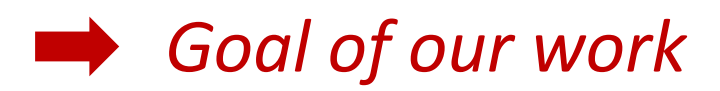

### Main Contributions

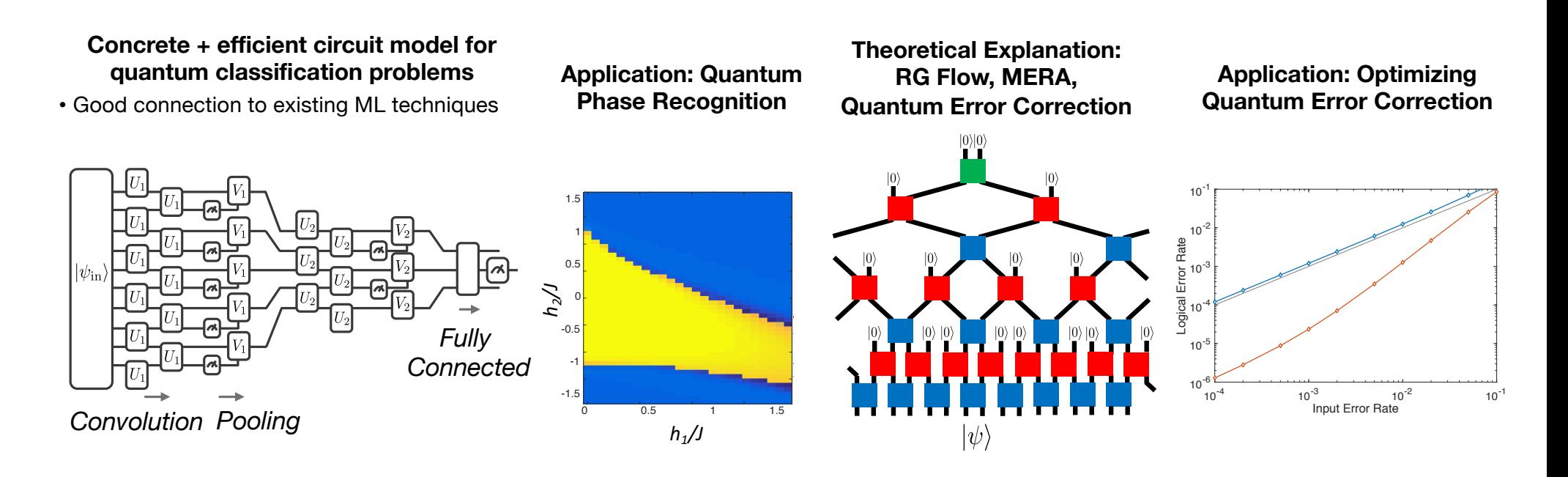

## Review of (Classical) CNN

• Structured neural network: multiple *layers* of image processing

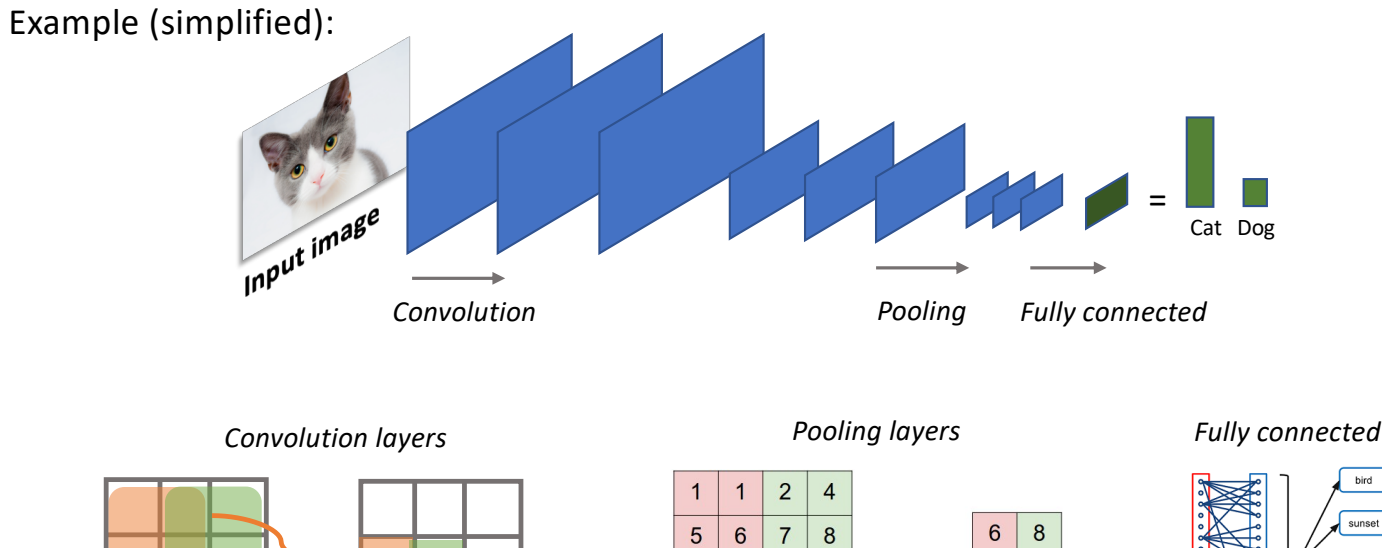

 $\overline{3}$  $\overline{2}$  $\overline{1}$  $\overline{0}$ 

 $\mathbf{1}$ 

 $\overline{2}$  $3\phantom{a}$  $\overline{4}$ 

 $y_{i,j} = w_0 x_{i,j} + w_1 x_{i+j} + w_2 x_{i,j+1} + w_3 x_{i+1,j+1}$ 

 $6\phantom{1}$  $8$  $\overline{4}$  $\overline{3}$ 

### Quantum CNN Architecture

### **Same types of layers:**

- 1. Convolution
	- Local unitaries, trans. inv., 1D, 2D, 3D …
- 2. Pooling
	- Reduce system size
	- Final unitary depends on meas. outcomes
- 3. Fully connected
	- Non-local measurement

### **Total number of parameters ~ O(log** *N***)**

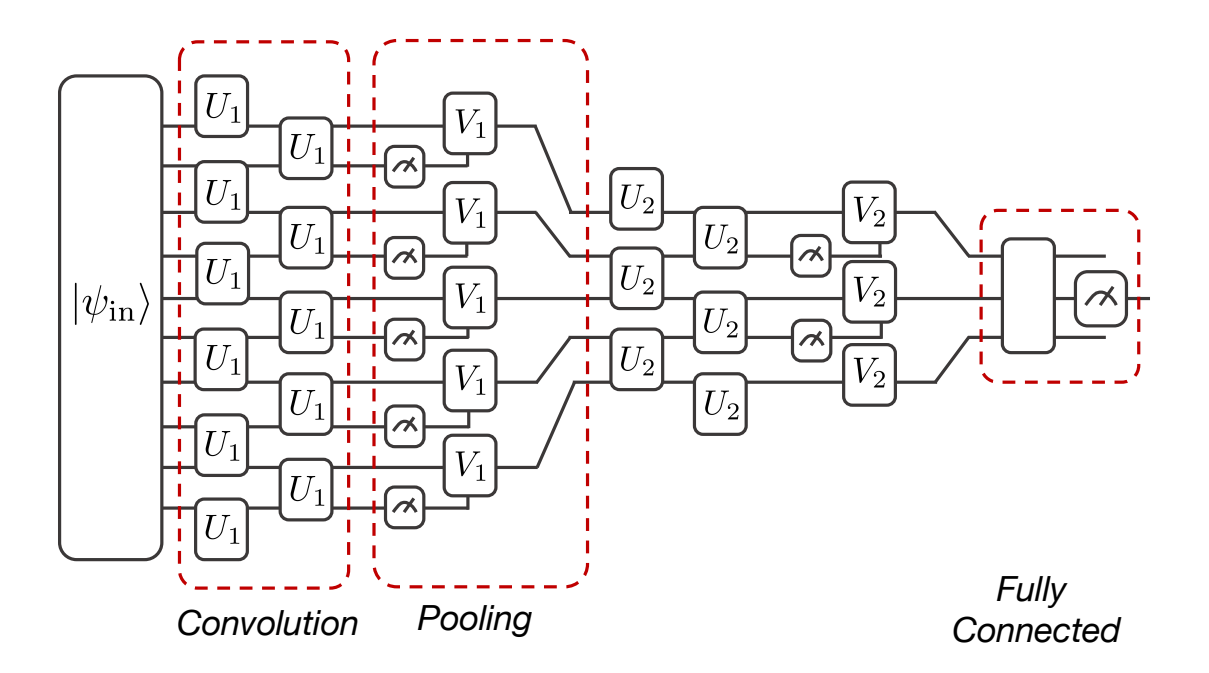

### Application: Quantum Phase Recognition

**Problem**: Given quantum many-body system in (unknown) ground state  $|\psi_{G}\rangle$ , does  $|\psi_{G}\rangle$  belong to a particular quantum phase  $\mathcal{P}$ ?

Direct analog of image classification, but *intrinsically quantum problem*

Claim: Quantum CNN is very efficient in quantum phase recognition

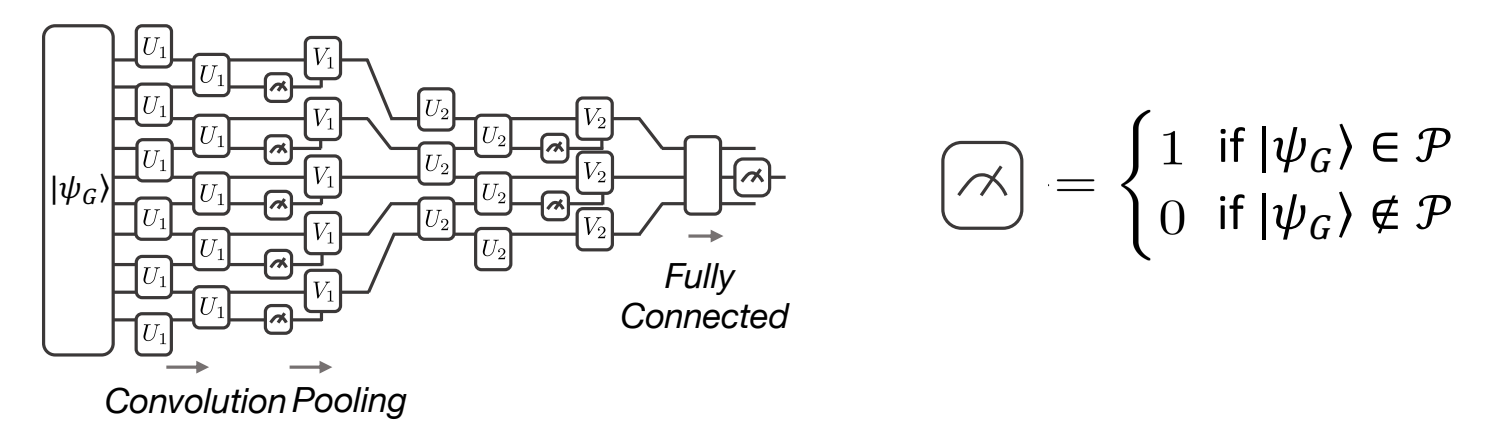

Example: 1D ZXZ Model (
$$
G = \mathbb{Z}_2 \times \mathbb{Z}_2
$$
 SPT)

• SPT phase: cannot be detected by local order parameter SPT

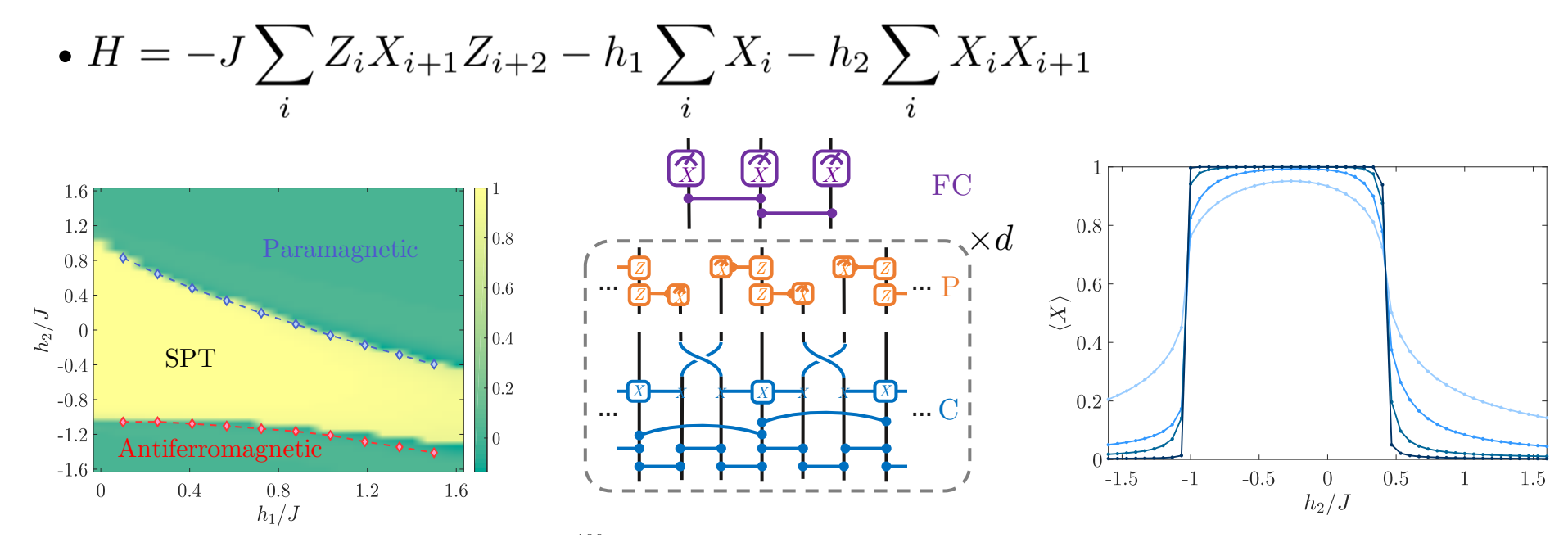

Phase diagram is obtained from iDMRG with bond dimension 150. Phase diagram is obtained from iDMRG with bond dimension 150.<br>Input states are obtained from DMRG with system sizes 45, 135, bond dimension 130. Circuit is performed using matrix-product state update.

Example: 1D ZXZ Model (
$$
G = \mathbb{Z}_2 \times \mathbb{Z}_2
$$
 SPT)

- *S =* 1 Haldane phase transition:
- Same phase, map spin-1 to pair of

spin-1/2

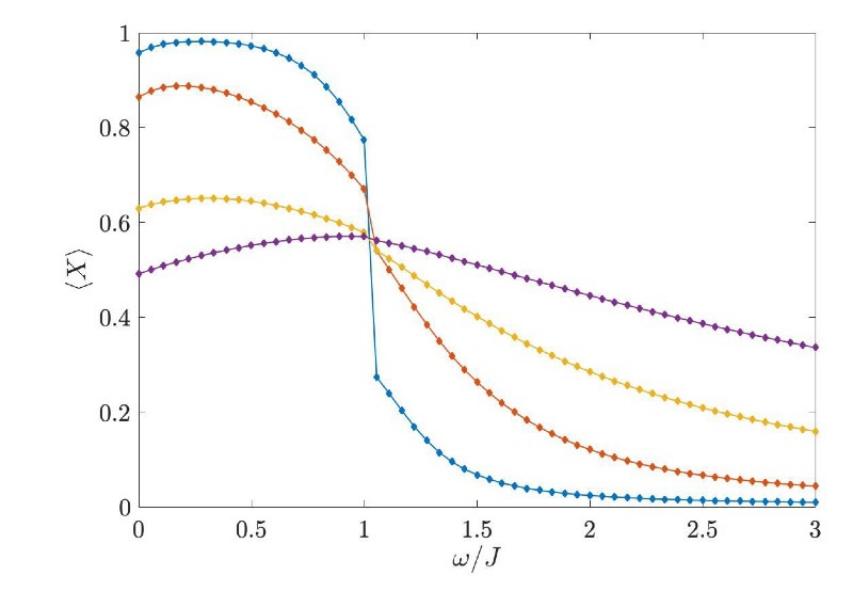

### Sample Complexity

- Existing approaches to detect SPT: measure nonzero expectation value of string order parameters (long operator product)
	- Problem: expectation value vanishes near phase boundary  $\rightarrow$  many repetitions
	- QCNN: much sharper  $\rightarrow$  fewer repetitions
- Quantify with *sample complexity*: How many copies of the input state are required to determine with 95% confidence that  $|\psi_G\rangle \in \mathcal{P}$ ?

$$
M_{\min} = \frac{1.96^2}{(\arcsin\sqrt{p} - \sqrt{\arcsin p_0})^2}
$$
#### Sample Complexity ! !! *X* !! ! … *XX X X X X X*

• Comparison with existing approaches:

string order parameters

- SOP (red): independent of string length
- QCNN (blue): much better and

improves with depth up to finite size

 $h_1 = 0.5$  *J*:

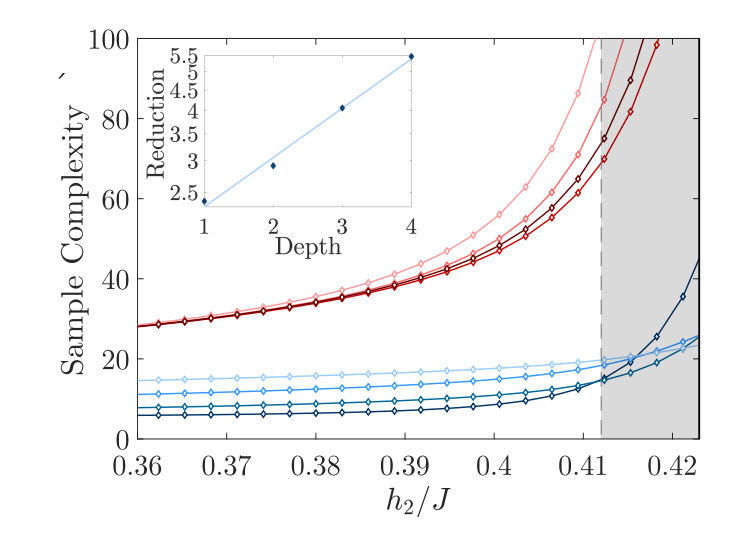

#### Why does it work? " "" "" "" "" "" "" "" "" "" "  $\mathbf{v}$   $\cup$   $\mathbf{v}$   $\mathbf{v}$  .  $\Delta$

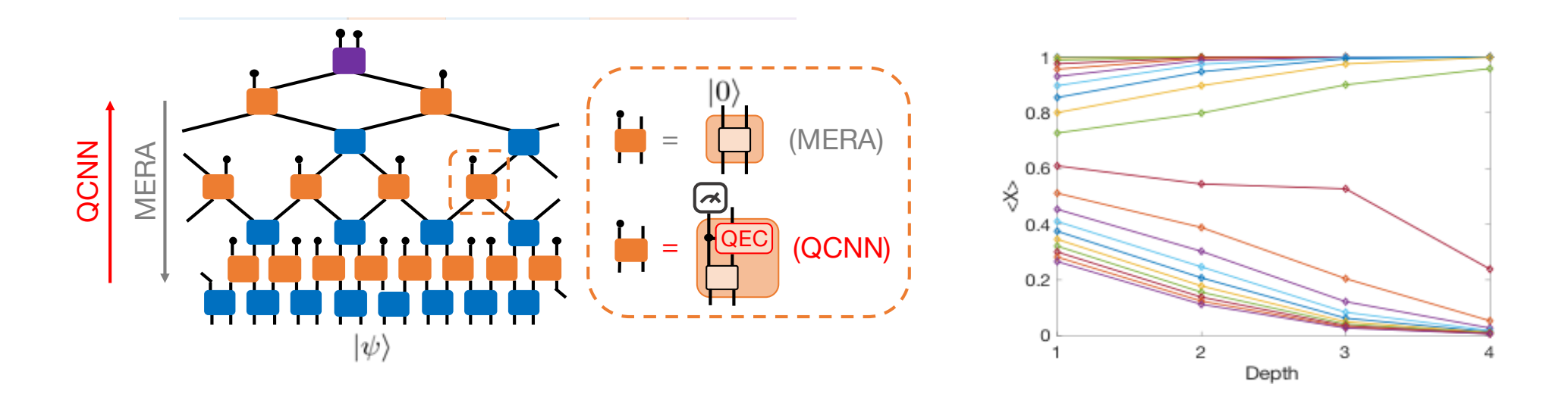

 $QCNN \approx MERA + QEC \approx "RG flow"$ 

## Training: Example

- *N* = 15 spins (depth 1) for simulations
- Initialize all unitaries to random values
- Train along  $h_2$  = 0 (solvable)
- Gradient descent:  $MSE = \frac{1}{2M} \sum_{\alpha=1}^{M} (y_i f_{\{U_i, V_j, F\}}(|\psi_{\alpha}\rangle))^2$

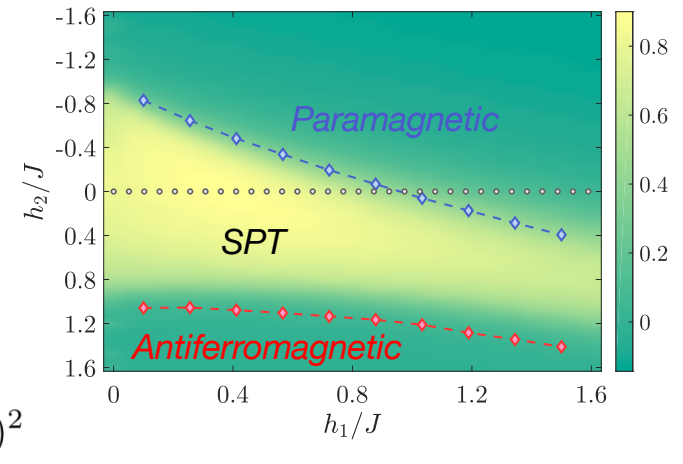

- Observation: training on 1D, solvable set can still produce the correct 2D phase diagram
- Demonstrates how QCNN structure avoids overfitting

# Optimizing Quantum Error Correction

**Problem**: Given a realistic but unknown error model, find a resourceefficient, fault-tolerant quantum error correction code to protect against these errors.

QCNN structure resembles nested quantum error correction, and can be used to simultaneously optimize encoder and decoder

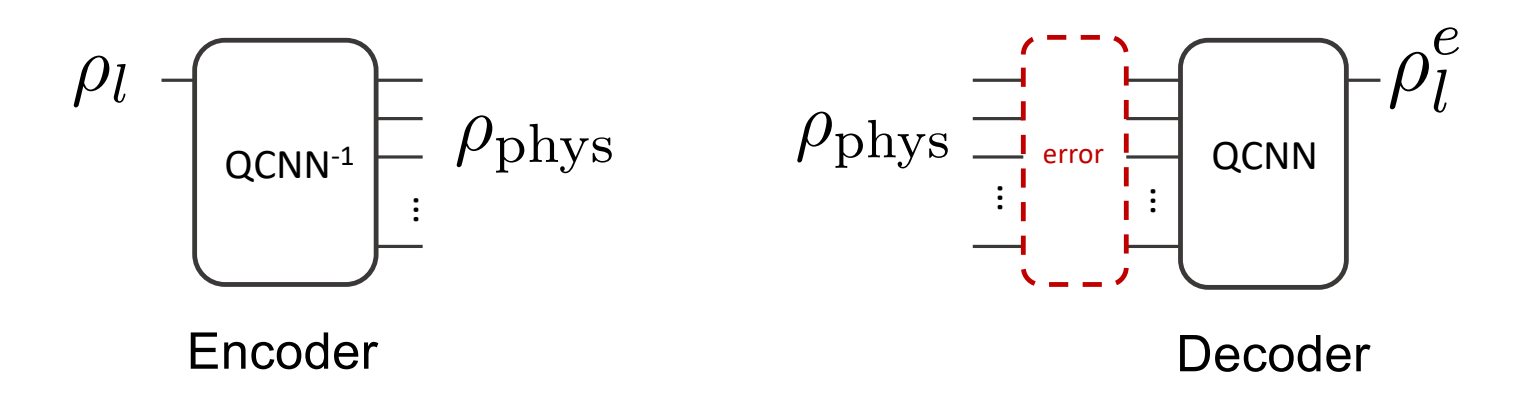

## Optimizing Quantum Error Correction

Error models:

- Isotropic depolarization  $(p_x = p_y = p_z)$
- Anisotropic depolarization  $\mathcal{N}_{1,i}: \rho \mapsto (1-\sum_{\mu} p_{\mu}) \rho + \sum_{\mu} p_{\mu} \sigma_i^{\mu} \rho \sigma_i^{\mu}$
- Anisotropic depolarization + correlated error  $(X_i, X_{i+1})$

$$
\mathcal{N}_{2,i}: \rho \mapsto (1-p_{xx})\rho + p_{xx}X_iX_{i+1}\rho X_iX_{i+1}
$$

#### Optimizing Quantum Error Correction *|*0i *| <sup>l</sup>*i ⇢

Circuit structure: The Controller of the Results for correlated error:

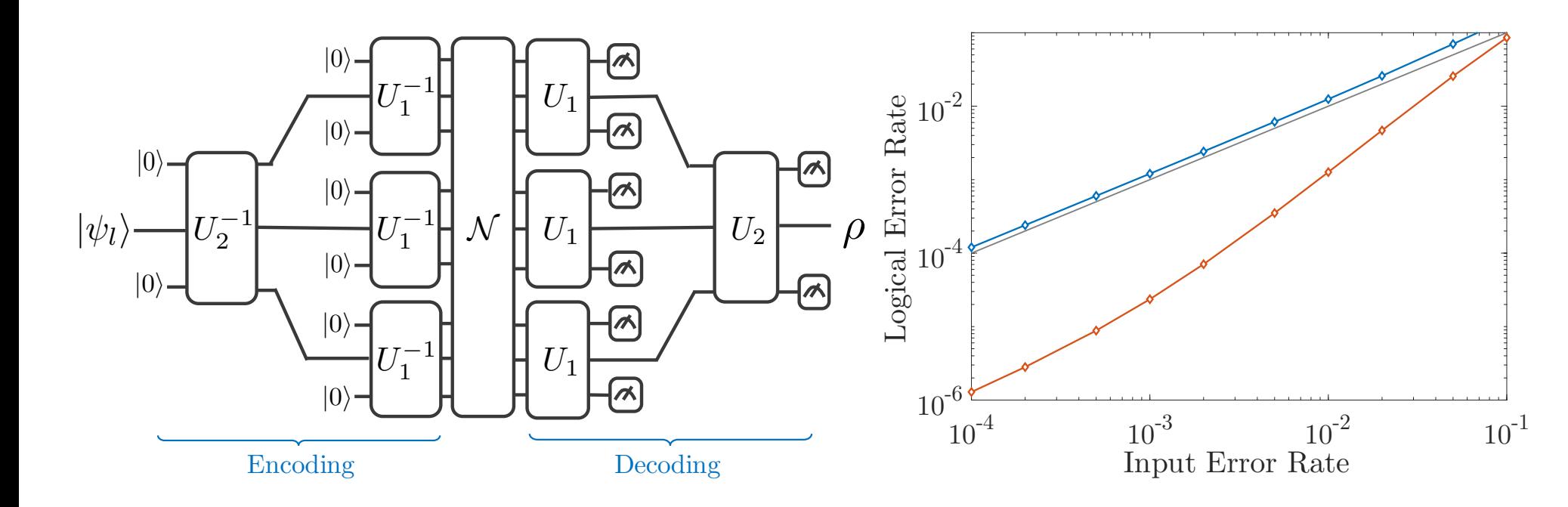

## Summary

- Concrete circuit model for quantum classification
- Application to quantum phase recognition:
	- 1D SPT phase  $(\mathbb{Z}_2\times\mathbb{Z}_2)$
	- Theoretical explanation: QCNN  $\approx$  MERA + QEC  $\approx$  RG flow
- Optimizing Quantum Error Correction

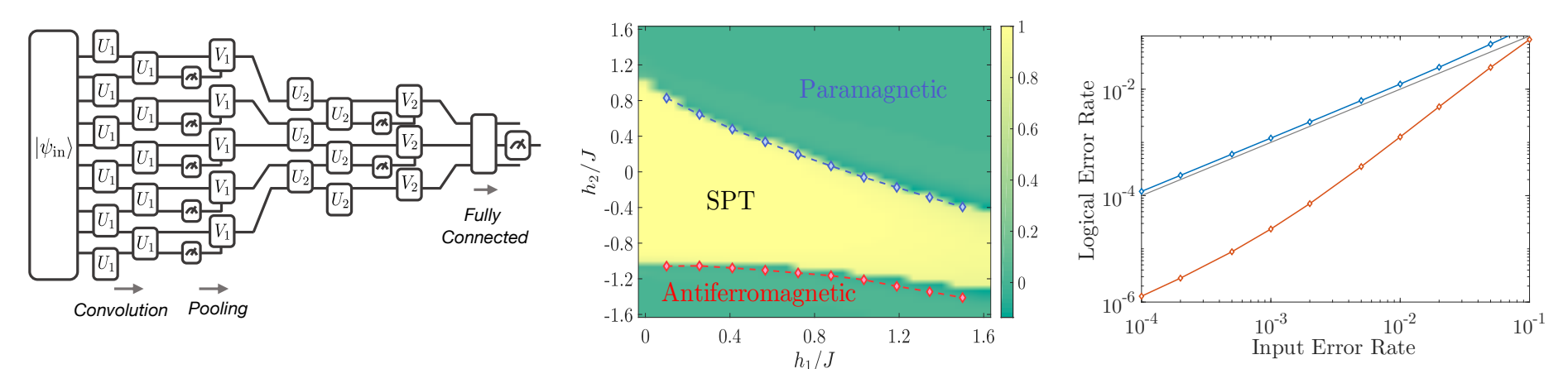

# Thanks!